# **الباب الرابع تقديم البيانات وتحليلها**

**أ. لمحة عن ميدان البحث**  .1 **نبذة عن تاريخ مدرسة كرتك حنيار المتوسطة اإلسالمية الحكومية**  تقع مدرسة كرتك حنيار ادلتوسطة اإلسالمية احلكومية يف الشارع قوبة ساري قرية طيبة رايا مديرية تاته مكمور ً منطقة بنجر ومقاطعة كاليمانتان اجلنوبية.

بنيت مدرسة كرتك حنيار ادلتوسطة اإلسالمية احلكومية يف سنة 1967 كما رسالة الوزيرة الدينية رقم 107 يف تاريخ 17 ماريس .1967 هذه المدرسة درجتها "ب". أما قياس عماراها تعني ١.٢٣٠ متر و قياس ترابها تعني ٢.٧٢٦ متر. و رئيس المدرسة الآن هو الدكتورندوس الحاج زركاسي. (المقابلة مع الإدارة يوم السبت التاريخ ٢٨ مايو ٢٠١٦)

**.2 أحوال مدرسي مدرسة كرتك حنيار المتوسطة اإلسالمية الحكومية** أما عدد مدرسي المدرسة المتوسطة الإسلامية الحكومية كرتك حنيار مخسة وثالثني. أنظر إىل اجلدول التايل:

## الجدول ٤.١: أحوال مدرسي مدرسة كرتك حنيار المتوسطة الإسلامية احلكومية

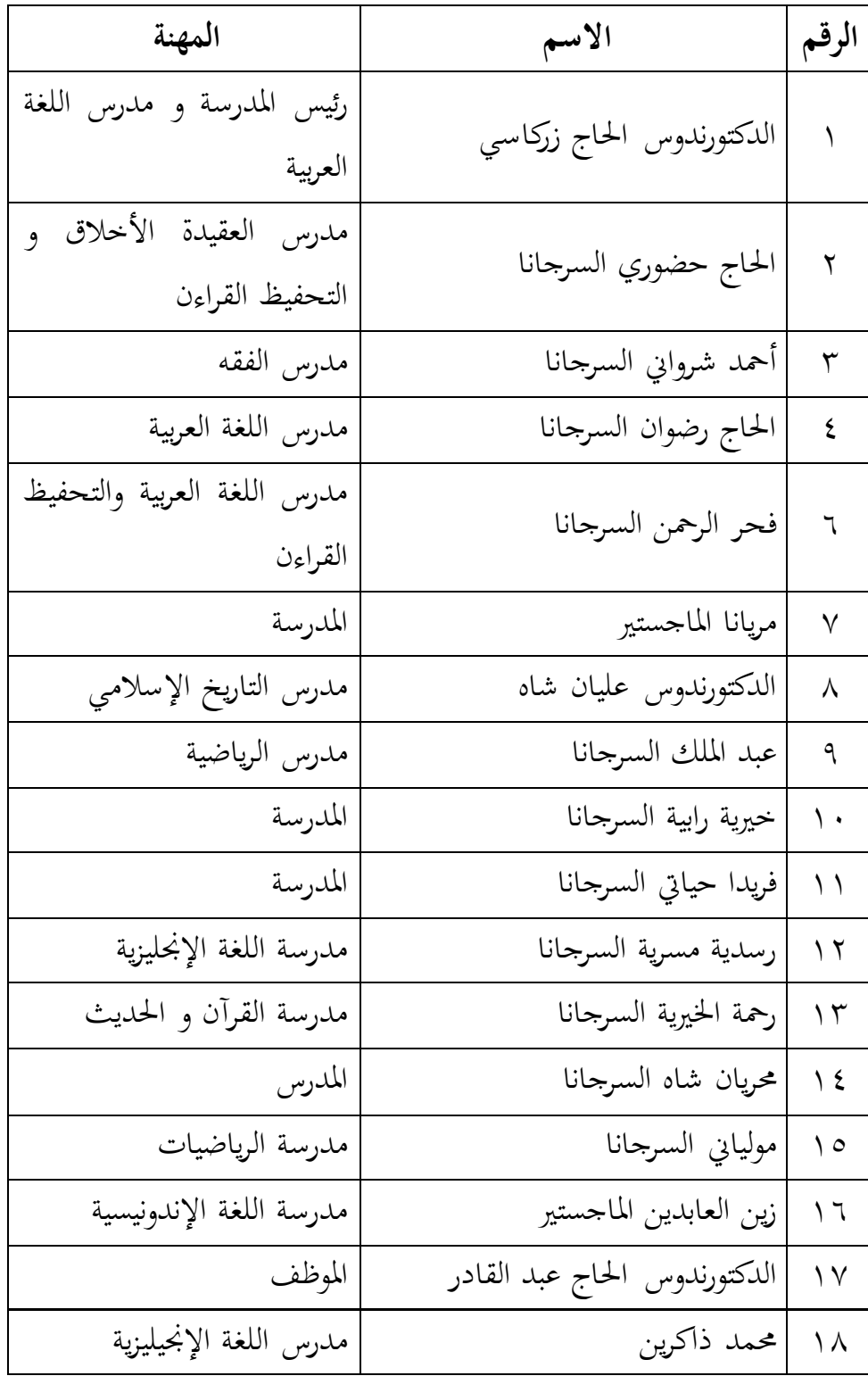

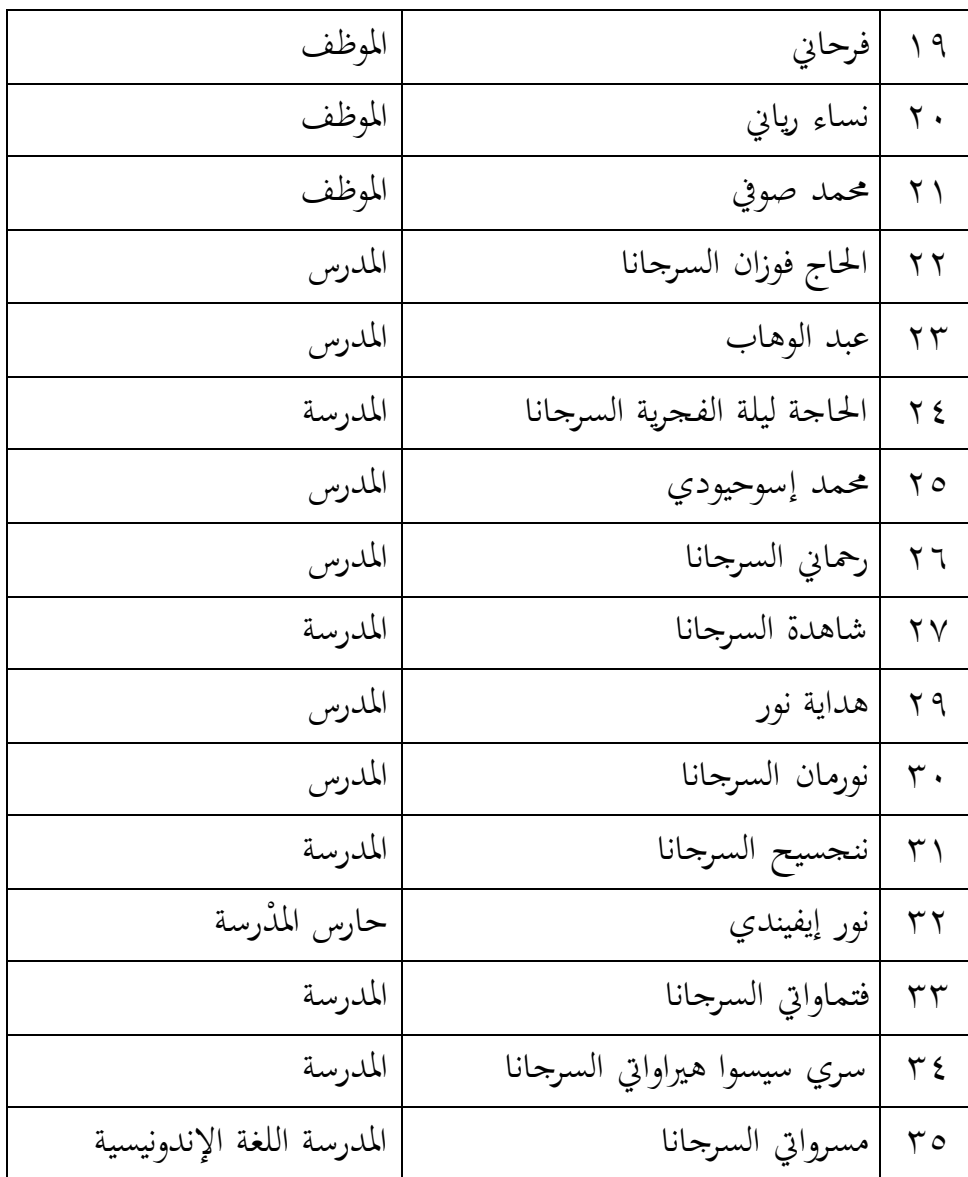

**.3 أحوال الطلبة بمدرسة كرتك حنيار المتوسطة اإلسالمية الحكومية** 

أما عدد الطلبة في مدرسة كرتك حنيار المتوسطة الإسلامية احلكومية يف سنة -2015 2016 متلك 281 طلبة و تنقسم إىل إثناء مشر فصال. انظر إىل اجلدول التايل:

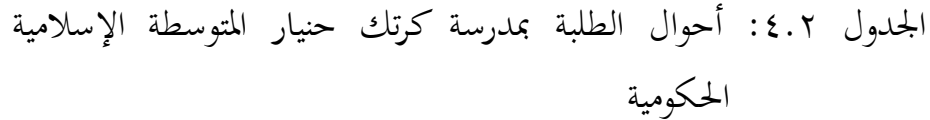

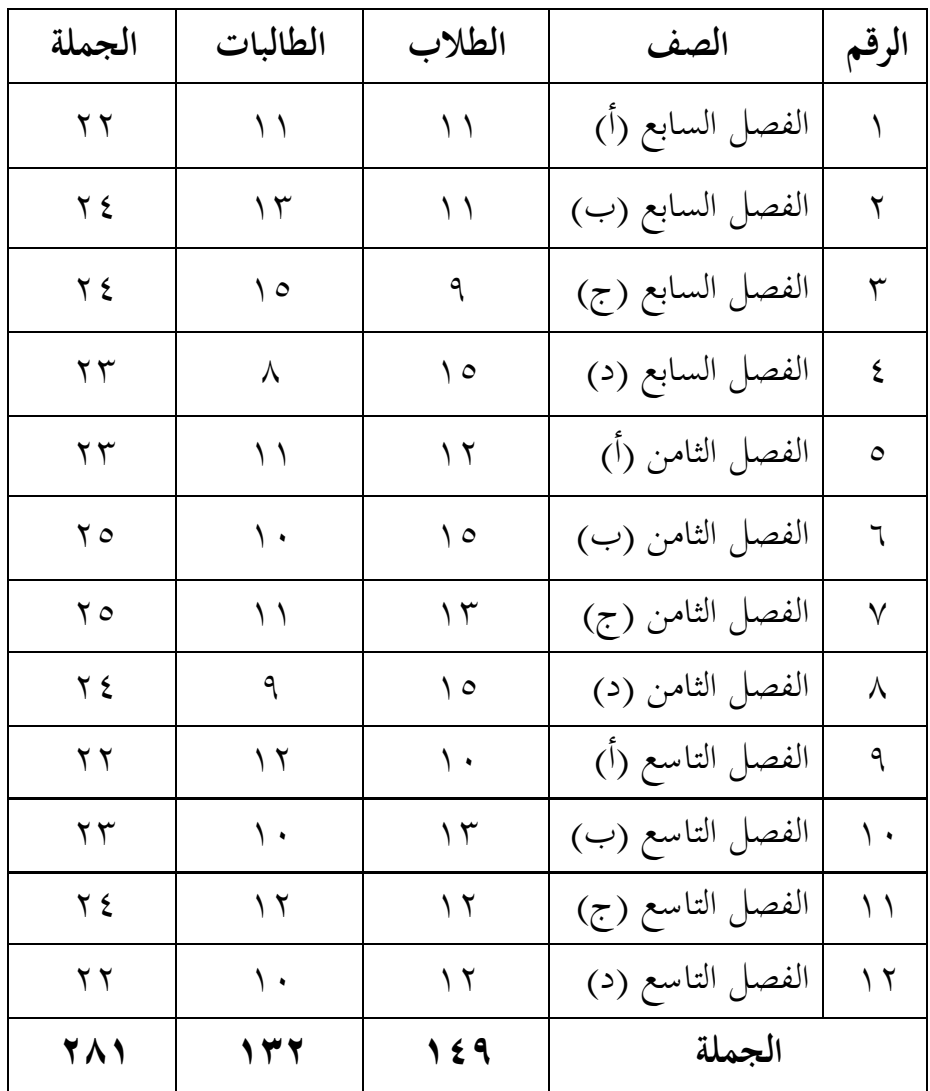

**ب. تقديم البيانات**

**-9 تعليم الكتابة في المجموعة الضابطة**

 قبل تنفيذ التعليم، فالباحثة أمدت كل شيء ادلقتضي يف تعليم المجموعة الضابطة يصمم الباحثة بخطة التنفيذ التعليم (RPP) و في االختبار القبلي و االختبار البعدي أمطت الباحثة أسئلة من تعليم

الكتابة، و لكن في المجموعة الضابطة علّمت الباحثة باستخدام طريقة المحاضرة.

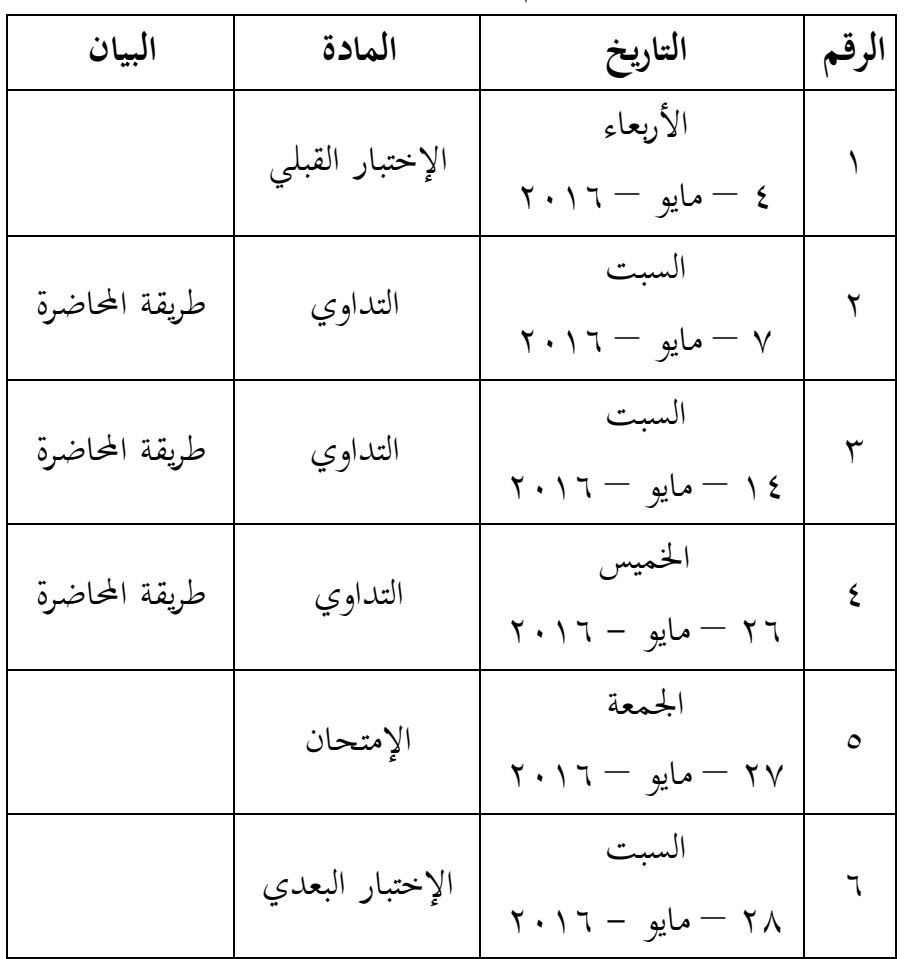

الجدول ٤.٣: تنفيذ تعليم الكتابة في المجموعة الضابطة

**أ( عملية تعلمية**

بشكل العام، أنشطة التعليم يف اجملمومة الضابطة بدون لعبة اللغة تقسم إىل بعض قسم اليت ستشرح التايل:

توصيل ادلوار

توصيل المدرسة مواد عن التداوي بخطة التنفيذ التعليم التي تصنع. تقدم المدرسة المادة عن التداوي. ثم تشرح المدرسة الجملة المفيدة فيها تشمل فعل المضارع منصوب (أن+ فعل المضارع) أمام الطلبة. ثم تأمر المدرسة الطلبة لتصنع الجملة المفيدة فيها تشمل فعل المضارع منصوب (أن+ فعل المضارع) معا حتى واحد فواحد. بعد ذلك، تكتب الجملة المفيدة فيها تشمل فعل المضارع منصوب (أن+ فعل المضارع) في كراستهم.

مث تعطى ادلدرسة أمثال اجلملة، ويستمع الطلبة جبيد. بعد الانتهاء توصل المواد، ثم المدرسة أجرت السؤال والجواب مع الطلبة ليعرف فهم المواد التي أعطيت. ويعطى الطلبة ليسألوا. لكي الوضوح من خطة التنفيذ التعليم.

## **ب(نتائج التعليم للمجموعة الضابطة**

البيانات يف االختبار القبلي و االختبار البعدي لطلبة اجملمومة الضابطة تعين نتائج قدرة الطلبة. و خطوات حتليل البيانات لمعرفة العدد التراكمي والانحراف المعيارى. انظر إلى الجدول التالي:

اجلدول :4.4 نتائج التعليم للمجمومة الضابطة

| الانحراف المعياري               | العدد التراكمي                    | اللقاء    |
|---------------------------------|-----------------------------------|-----------|
| 7.12V                           | $V\epsilon$ 670                   | اللقاءِ ١ |
| $\lambda$ . $\lambda \lambda$ . | $\Lambda$ { $\Omega$ \ $\Upsilon$ | اللقاء ٢  |
| $\lambda$ ( $\lambda\lambda$    | $\lambda \cdot \cdot \cdot$ {     | اللقاء ٣  |

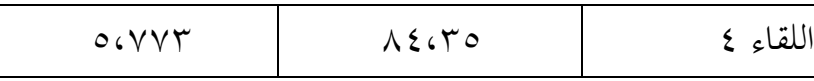

## **-2 تعليم الكتابة في المجموعة التجريبية**

 قبل تنفيذ التعليم، فالباحثة أمدت كل شيء ادلقتضي يف تعليم الجحموعة التجريبية يصمم الباحثة بخطة التنفيذ التعليم (RPP) و في االختبار القبلي و االختبار البعدي أمطت الباحثة أسئلة من تعليم الكتابة، و لكن في المجموعة التجريبية علّمت الباحثة باستخدام لعبة اللغة "ترتيب الحروف و الكلمات".

| البيان                                      | المادة          | التاريخ                                                                                 | الرقم |
|---------------------------------------------|-----------------|-----------------------------------------------------------------------------------------|-------|
|                                             | الاختبار القبلي | الأربعاء<br>$\mathbf{y} \cdot \mathbf{y} - \mathbf{y} = \mathbf{z}$ > ۱                 |       |
| لعبة بطاقة<br>ترتيب الحروف                  | التداوي         | السبت<br>$\gamma - \omega_{\mathfrak{L}} - \gamma$ مايو $\gamma$                        | ٢     |
| لعبة جمع البطاقة<br>الجملة                  | التداوي         | السبت<br>$\gamma \cdot \gamma - \omega_{\alpha} - \gamma$ ۱٤                            | ٣     |
| لعبة بطاقة<br>ترتيب الحروف<br>والكلمة       | التداوي         | الخميس<br>$\mathbf{Y} \cdot \mathbf{Y} - \mathbf{U}$ مايو $\mathbf{Y} \cdot \mathbf{Y}$ | ٤     |
| الإمتحان<br>باستخدام اللعبة<br>ترتيب الجملة | التداوي         | الجمعة<br>$\gamma \cdot \gamma - \omega$ ايو $\gamma \cdot \gamma$                      | ٥     |

اجلدول **:**4.5تنفيذ تعليم الكتابة يف اجملمومة التجريبية

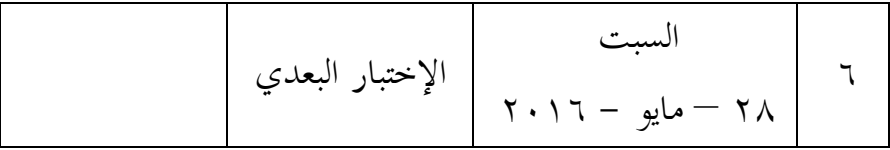

**أ( عملية تعلمية**

بشكل العام، أنشطة التعليم يف اجملمومة التجريبية باستخدام لعبة اللغة تقسم إىل بعض قسم اليت ستشرح التايل:

توصيل ادلوار

توصيل المدرسة مواد عن التداوي بخطة التنفيذ التعليم التي تصنع. مختلف بالمحموعة الضابطة، تقدم المدرسة المادة عن التداوي. ثم تشرح المدرسة عن المفردات والجملة المفيدة فيها تشمل فعل المضارع منصوب (أن+ فعل المضارع) أمام الطلبة. ثم تأمر المدرسة الطلبة لتصنع الجملة المفيدة فيها تشمل فعل المضارع منصوب (أن+ فعل المضارع) معا حتى واحد فواحد باستخدام لعبة اللغة "ترتيب احلروف و الكلماتب. بعد ذلك، تكتب الطلبة بطريقة ترتيب احلروف لتكوين كلمة، وترتيب الكلمات لتكوين مجلة مفيدة فياا تشمل فعل المضارع منصوب (أن+ فعل المضارع) في بطاقة.

ثم تعطى المدرسة أمثال الجملة. بعد الانتهاء توصيل المواد، ثم المدرسة أجرت السؤال والجواب مع الطلبة ليعرف فهم المواد التي أمطيت. ويعطى الطلبة ليسألوا. لكي الوضوح من خطة التنفيذ التعليم.

**ب(نتائج التعليم للمجموعة التجريبية** البيانات يف االختبار القبلي و االختبار البعدي لطلبة المجموعة التجريبية تعني نتائج قدرة الطلبة. و خطوات تحليل البيانات لمعرفة العدد التراكمي والانحراف المعيارى. انظر في الجمدول التالي:

الجدول ٤.٦؛ نتائج التعليم للمجموعة التجريبية

| الانحراف المعياري                 | العدد التراكمي                                    | اللقاء    |
|-----------------------------------|---------------------------------------------------|-----------|
| $V \cdot V \cdot$                 | $\Lambda V$ ، $\Upsilon$ 9                        | اللقاءِ ١ |
| $\Lambda$ c $\Lambda$ y $\Lambda$ | $\Lambda$ \ $\circ$ {                             | اللقاءِ ٢ |
| $\Lambda \cdots \Lambda \Upsilon$ | Y967V                                             | اللقاء ٣  |
| 1.6220                            | $\Lambda$ $\zeta$ $\zeta$ $\zeta$ $\zeta$ $\zeta$ | اللقاء ٤  |

### **ج( تحليل البيانات وتفسيرها**

**9( تصوير االختبار القبلي** البيانات االختبار القبلي يف الصف الثامن بأب والصف الثامن "د" يعني قيمة نتيجة كتابة الطلبة. الاختبار القبلي، انظر إلى اجلدول التايل:

الجلدول ٤.٧: التصوير عن نتيجة المجموعتين في الاختبار القبلبي

|                | المجموعة الضابطة | المجموعة التجريبية |
|----------------|------------------|--------------------|
| قيمة أعلى      | へ・               | ۸٦                 |
| قيمة أدنى      | 70               | ۶۳ م               |
| العدد التراكمي | VT657            | 79.0               |

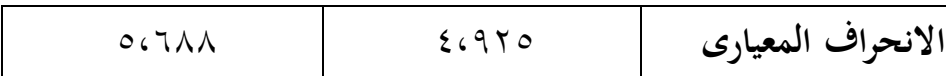

بناء ملى ىذا اجلدول، أن قيمة بعدر الًتاكمي من نتائج الاختبار القبلي الطلبة في المجموعة الضابطة والمحموعة التجريبية تختلف كثيرا ينظر من فرقها هي ٣،٩٣. لأوضحه اختبار مع اختبارات المختلفة.

**2( إختبار المختلف االختبار القبلي أوال، االختبار الطبيعية** مملت الباحثة االختبار الطبيعية دلعرفة ىل البيانات توزيع الطبيعية أم ال، باستخدام باختبار قلمغوروف– مسرونوف.

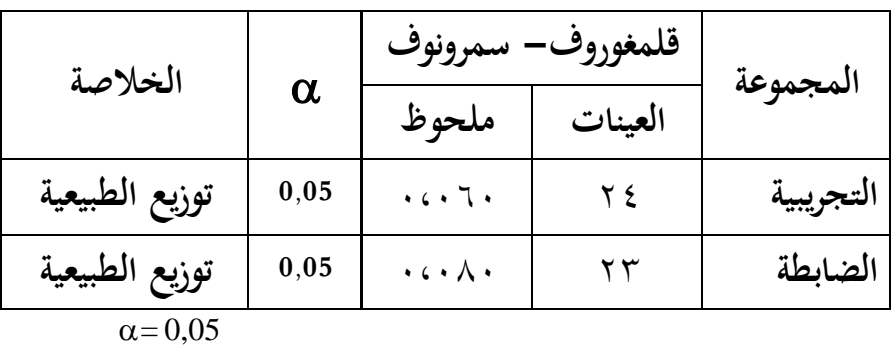

الجدول ٤.٨؛ نتيجة تحليل اختبار الطبيعية في الاختبار القبلي

 $0.05 > \mathrm{Sig}$  (2 Tailed) أما الخلاصة من ذلك التحليل إذا فالبيانات الطبيعية إذا (Tailed 2 (Sig < 0,05 فالبيانات غري الطبيعية  $\alpha$ بدرجة المغزى ه

<sup>1</sup> V. Wiratna Sujarweni, *SPSS Untuk Penelitian*, (Yogyakarta: Pustaka Baru Press, 2014 ), hal. 55.

دلّ هذا الجدول أي في الجحموعة التجريبية أن نتيجة ملحوظها يعني ١٠،٠٦٠أكبر من درجة المغزى 0,05 $(\alpha ) = (\alpha )$ . فالبيانات توزيع الطبيعية، وفي الجموعة الضابطة أنّ نتيجة ملحوظها تعني 0،080 أكرب من ررتة ادلغزى 0،05 فالبيانات توزتع الطبيعية أيضا.

**ثانيا، االختبار التجانس**

عرفت الباحثة أن البيانات في المحموعة التجربية توزيع الطبيعية و البيانات في الجموعة الضابطة توزيع الطبيعية أيضا. ثم مملت الباحثة االختبار التجانس. وأمرض ىذا االختبار أي دلعرفة هل قدرة أول الطلبة في الجموعة التجريبية والجموعة الضابطة التجانس أم ال.

اجلدول :4.9 نتيجة حتليل اختبار التجانس يف االختبار القبلي

| الخلاصة         | α    | ملحوظ                           | العينات | المجموعة |           |
|-----------------|------|---------------------------------|---------|----------|-----------|
| التجانس         |      | $\cdot$ $\cdot \vee \circ \vee$ |         |          | التجريبية |
|                 | 0,05 |                                 |         | الضابطة  |           |
| $\alpha = 0.05$ |      |                                 |         |          |           |

أما اخلالصة من ذلك التحليل يعين إذا (Tailed 2 (Sig> 0,05 فالبيانات التجانس و إذا (Tailed 2 (Sig < 0,05 فالبيانات  $\alpha$ خيرالتجانس بدرجة المغزى مه

 $<sup>2</sup>$  Ibid, hal. 115.</sup>

ر ل ىذا اجلدول أي يف اجملمومة التجريبية و اجملمومة الضابطة ن نتيجة ملحوظاا يعين أ 0،757 أكرب من ررتة ادلغزى 0,05 = ((. فالبيانات من اجملمومتني ىي التجانس.

**ثالثا، اختبار )t)**

عرفت الباحثة أنّ البيانات في الاختبار القبلي من المحموعتين توزيع الطبيعية و التجانس. فاستخدمت الباحثة اختبار (t) لمعرفة هل توجد الفروق بين القدرة الأولى من المجموعتين في الاختبار القبلي.

أما اخلالصة من ذلك التحليل يعين إذا (Tailed 2 (Sig> ف  $_{\rm H_0}$  المقبولة و  $_{\rm H_0}$  المردودة و إذا (2 Tailed ف 0,05 ف 0,05  $\phantom{}^{\mathbf{\dot{v}}} \alpha = \cdots \circ$  المقبولة بدرجة المغزى ه

بناء على الحساب عرفت نتيجة ١،٠١٥ أصغر من درجة المغزى ٠،٠٥ ف  $_{\rm H_0}$  المقبولة و  $_{\rm H_0}$  المردودة. الخلاصة من ذلك التحليل يعني توجد الفروق بين القدرة الأولى من الجحوعتين في االختبار القبلي.

#### **3( تصوير االختبار البعدي**

البيانات االختبار القبلي يف الصف الثامن بأب والصف الثامن "د" يعني قيمة نتيجة كتابة الطلبة. الاختبار البعدي، انظر إلى اجلدول التايل:

 $3$  Ibid, hal. 99.

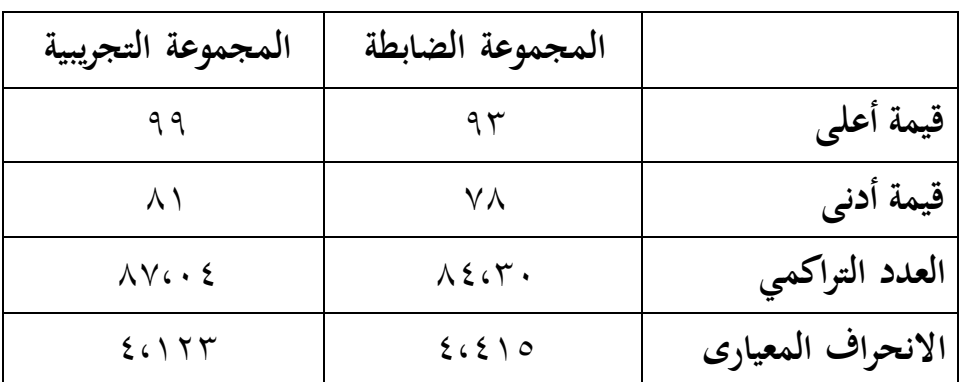

اجلدول :4.10 التصوير من نتيجة اجملمومتني يف االختبار البعدي

بناء ملى ىذا اجلدول، أن قيمة بعدر الًتاكمي من نتائج الاختبار القبلي الطلبة في المحموعة الضابطة والجموعة التجريبية تختلف كثيرا ينظر من فرقها هي ٢,٧٤. لأوضحه اختبار مع اختبارات ادلختلفة.

**4( إختبار المختلف االختبار البعدي أوال، االختبار الطبيعية** مملت الباحثة االختبار الطبيعية دلعرفة ىل البيانات توزيع الطبيعية أم ال، باستخدام باختبار قلمغوروف– مسرونوف.

| الخلاصة            | قلمغوروف-<br>سمرونوف<br>$\alpha$ |                          |              | المجموعة  |
|--------------------|----------------------------------|--------------------------|--------------|-----------|
|                    |                                  | ملحوظ                    | العينات      |           |
| غير توزيع الطبيعية | 0,05                             | $\cdot \cdot \cdot \vee$ | ۲ ٤          | التجريبية |
| توزيع الطبيعية     | 0,05                             | .67.4                    | $\mathbf{r}$ | الضابطة   |

الجدول ٤.١١ : نتيجة تحليل اختبار الطبيعية في الاختبار البعدي

 $\alpha = 0.05$  $0.05 > \mathrm{Sig}$  (2 Tailed) أما الخلاصة من ذلك التحليل إذا فالبيانات الطبيعية إذا (Tailed 2 (Sig < 0,05 فالبيانات غري الطبيعية  $\frac{z}{\alpha}$ بدرجة المغزى ه

دلّ هذا الجدول أي في الجحموعة التجريبية أن نتيجة ملحوظها يعني  $\cdot\cdot\cdot\cdot$ أصغر من درجة المغزى 0,05 = (0). فالبيانات غير توزيع الطبيعية، وفي الجموعة الضابطة أنّ نتيجة ملحوظاا تعين 0،200 أكرب من ررتة ادلغزى 0،05 فالبيانات تو زتع الطبيعية.

**ثانيا، االختبار التجانس** عرفت الباحثة أن البيانات في المحموعة التجريبية غير توزيع الطبيعية و في المجموعة الضابطة توزيع الطبيعية. ثم عملت الباحثة الاختبار التجانس. وأعرض هذا الاختبار أي لمعرفة هل قدرة آخر الطلبة في الجموعة التجريبية والجموعة الضابطة التجانس أم لا.

اجلدول 4.12 : نتيجة حتليل اختبار التجانس يف االختبار البعدي

| الخلاصة  | $\alpha$ | ملحوظ           | العينات | المجموعة  |
|----------|----------|-----------------|---------|-----------|
| التجانس  | 0,05     | $\cdot$ . $\xi$ |         | التجريبية |
|          |          |                 |         | الضابطة   |
| $\Omega$ |          |                 |         |           |

 $\alpha = 0.05$ 

<sup>4</sup> V. Wiratna Sujarweni, *SPSS Untuk Penelitian*, (Yogyakarta: Pustaka Baru Press, 2014 ), hal. 55.

أما اخلالصة من ذلك التحليل يعين إذا (Tailed 2 (Sig> فالبيانات التجانس و إذا  $0.05 <$  Sig (2 Tailed) فالبيانات  $0.05$  $\degree_{\alpha = \cdots}$ غيرالتجانس بدرجة المغزى ٠،٠٥

دلّ هذا الجدول أي في الجحموعة التجريبية والجحموعة الضابطة أنّ نتيجة ملحوظها يعني ١،٤٠٠ أكبر من درجة المغزى . فالبيانات من المجموعتين هي التجانس. ( $\alpha$ ) = 0,05

**ثالثا، اختبار )u)**

عرفت الباحثة أنّ البيانات في الاختبار البعدي من المجموعة التجريبية غير توزيع الطبيعية و لكن في الجموعة الضابطة توزيع الطبيعية، و عرفت الباحثة أن اختبار التجانس من المحموعتين هي التجانس. فاستخدمت الباحثة اختبار (U) لمعرفة هل توجد تأثير استخدام لعبة اللغة "ترتيب الحروف و الكلمات" عن تعليم الكتابة العربية ملى الطلبة يف االختبار البعدي.

أما اخلالصة من ذلك التحليل يعين إذا (Tailed 2 (Sig> ف  $_{\rm H_{\rm a}}$  المقبولة و  $_{\rm H_{\rm o}}$  المردودة و إذا (2 Tailed ) ف  $_{\rm H_{\rm a}}$  ف  $\alpha$ ا المردودة و  $\mathrm{H}_0$  المقبولة بدرجة المغزى م

بناء على الحساب عرفت نتيجة ١،٠٣٢ أصغر من درجة المغزى ٠،٠٥ ف  $_{\rm H_0}$  المقبولة و H<sub>o</sub> المردودة. الخلاصة من ذلك التحليل يعني توجد الفروق بين الجموعة التجريبية الذين يتعلمون استخدام لعبة اللغة "ترتيب الحروف و الكلمات" بالمحموعة الضابطة الذين يتعلمون استخدام طريقة المحاضرة في الاختبار البعدي.

<sup>5</sup> Ibid, hal. 115.

 $<sup>6</sup>$  Ibid, hal. 99.</sup>

أما الخلاصة من نتائج الاختبار البعدي في المجموعة التجريبية عدد تراكميها 87،04 و يف اجملمومة الضابطة مدر تراكمياا .84،30 مندما ننظر إىل نتيجة عدد تراكميها من الجموعتين قد عرفنا الفروق بين الجموعتين، ولكن للتوضيح البيانات فاستخدمت الباحثة اختبار الطبيعية و اختبار التجانس و اختبار )u). بناء  $\rm{H_0}$  ) على اختبار (u) أن (tailed 2 (siled ) ، د.03 أصغر من 0،05 ف  $\rm{H_a}$  المقبولة و المردودة.

من الوصف أعلاه، أن يكون مفهوما عن تعليم الكتابة باستخدام لعبة اللغة "ترتيب الحروف و الكلمات" تستطيع أن ترفع نتائج الطلبة الذين يتعلمون تعليم الكتابة باستخدام طريقة المحاضرة. و باستخدام لعبة اللغة "ترتيب الحروف و الكلمات" يكون فعالا في ترقية تعلم الطلبة في الكتابة العربية.